## RedLAN Cheat Sheet

by [tadaogard](http://www.cheatography.com/tadaogard/) via [cheatography.com/20032/cs/2904/](http://www.cheatography.com/tadaogard/cheat-sheets/redlan)

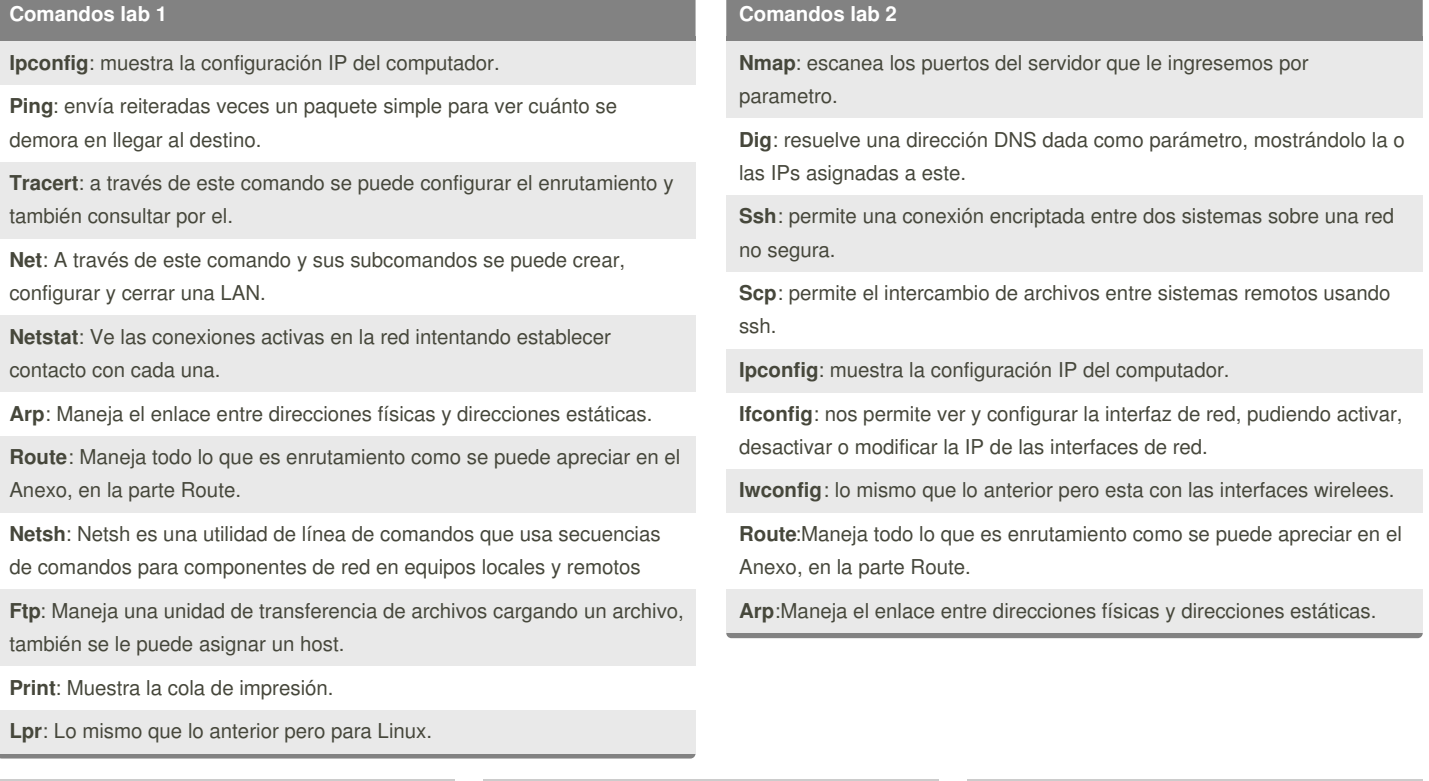

## By **tadaogard**

Cheatography

[cheatography.com/tadaogard/](http://www.cheatography.com/tadaogard/)

Not published yet. Last updated 28th November, 2014. Page 1 of 1.

Sponsored by **Readability-Score.com** Measure your website readability! <https://readability-score.com>